## DOCUMENTOS DEL LABORATORI D'ESTADÍSTICA APLICADA I DE MODELITZACIÓ UNIVERSITAT AUTÒNOMA DE BARCELONA

# Módulo / Curso FDE Fundamentos de Diseño y Estadística

Guía del curso 2024/25

### **Contenidos**

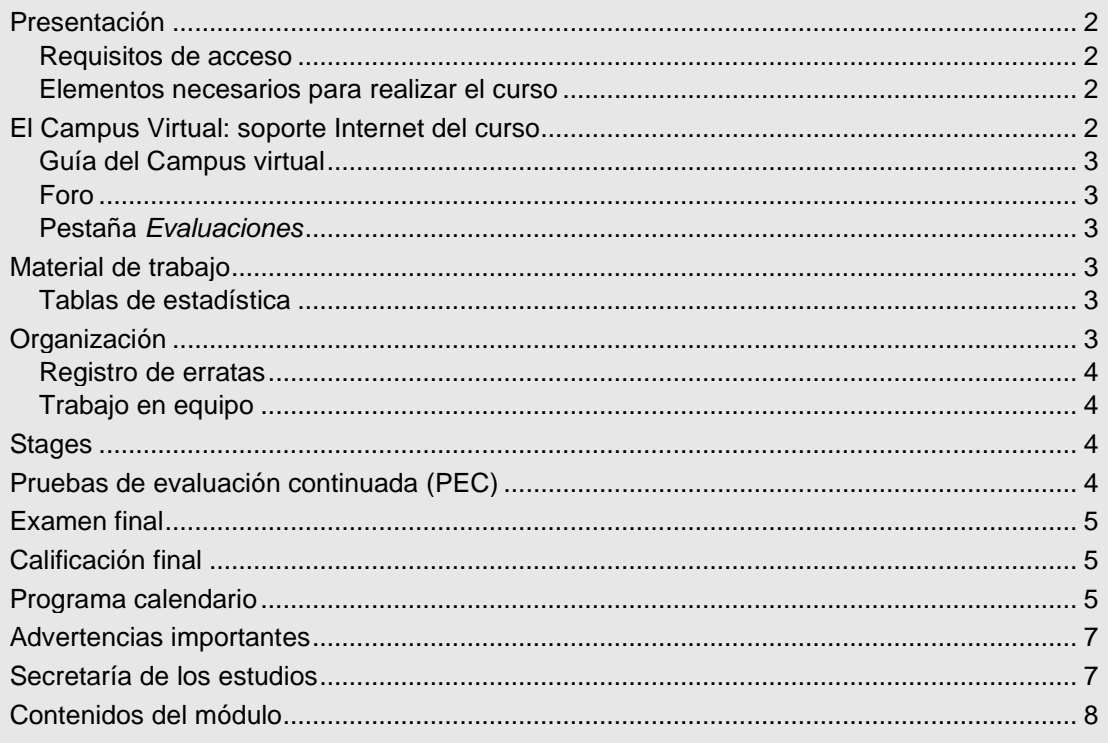

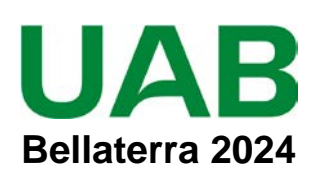

## <span id="page-1-0"></span>**Presentación**

Este módulo a distancia es la asignatura fundamental de inicio a los estudios de *Metodología de la investigación*; se considera un **curso de nivelación** porque condensa muchos de los conceptos estudiados en el bachillerato y en la Facultad. Tiene una duración de 8 meses (12 ETCS) y exige 300 horas de dedicación, 10 de ellas presenciales correspondientes a dos stages que se realizan en Barcelona y en Madrid en los que se resume y discute globalmente la materia estudiada.

Proporciona las bases del diseño de estudios sanitarios y enseña a describir datos, calcular tasas, valorar pruebas diagnósticas, evaluar estudios de concordancia y medir asociaciones con riesgos relativos, razones de odds y coeficientes de correlación y modelos de regresión lineal. Explica las bases del razonamiento estadístico, la construcción de intervalos de confianza, la lógica de las pruebas de significación y de hipótesis y el cálculo del tamaño de las muestras.

El módulo consta de 14 Unidades didácticas y de 3 pruebas de evaluación continuada (PEC) más el examen final, todo no presencial. Todos los cálculos de este curso **se deben realizar con** *Excel* o *Calc* de *LibreOffice* porque permiten introducir las fórmulas estadísticas básicas y disponen de las distribuciones de probabilidad. Pero todas las pruebas estadísticas que se presentan en los libros están realizadas con *Stata* y se enseña a interpretar los resultados obtenidos con este programa. Los estudiantes que han realizado el curso de *Stata* pueden replicar con *Stata* la mayor parte de análisis que aparecen en los libros de texto.

El curso finaliza con el segundo *stage* en el que se sintetiza la totalidad de la materia a partir de los contenidos del libro *Análisis estadístico de un estudio sobre tabaco y carboxihemoglobina*, y el siguiente sábado tiene lugar el Examen final que se realizan desde el domicilio del alumno descargando a las 9:30 (hora de Madrid) el formulario PDF con la prueba y entregándolo vía web antes que finalice el tiempo fijado de 4 horas.

La **nota final** se basa en la evaluación continuada, siendo imprescindible para superar el curso haber entregado **como mínimo 1 PEC** y obtener en el examen final una nota no inferior a 4 puntos (véase apartado [Calificación](#page-4-1)  [final,](#page-4-1) pág. [5\)](#page-4-1).

## <span id="page-1-1"></span>**Requisitos de acceso**

Es necesario ser graduado / licenciado universitario en el ámbito de Ciencias de la Salud.

## <span id="page-1-2"></span>**Elementos necesarios para realizar el curso**

Los estudiantes deben tener acceso a un PC conectado a Internet, con *Adobe Acrobat Reader* actualizado y Excel o LibreOffice Cal, disponer de correo electrónico y **leerlo diariamente** para estar al corriente de la información que se va enviando. Para seguir el curso es imprescindible **acceder regularmente** al Foro del Campus Virtual y leer **todos** los mensajes (aunque parezca irrelevante, la lectura de los mensajes de los colegas es muy formativo). Los ejercicios y las evaluaciones del curso se realizarán con **Hoja de cálculo**.

Los estudiantes inscritos en el módulo "Proceso de datos sanitarios con *Stata*" pueden replicar los análisis con *Stata* lo que les comportará una mejora muy importante del aprendizaje.

## <span id="page-1-3"></span>**El Campus Virtual: soporte Internet del curso**

Todos los cursos de postgrado de los estudios en **Metodología de la investigación: Diseño y Estadística en Ciencias de la Salud** incorporan recursos de Internet para dotar a los estudiantes de canales de comunicación y colaboración que eliminan las distancias físicas y facilitan la interacción con el profesorado. El acceso a todos los recursos docentes y de evaluación está en: [https://metodo.uab.cat.](https://metodo.uab.cat/) Una vez cargada la página principal de la Web debe hacer clic en **Campus Virtual** que es la puerta de entrada para estudiantes**.**  Seguidamente se solicita su identificación. Por ejemplo, si su DNI es 01.234.567-Y, o su NIE es X01.234.567-Y, deberá escribir **sin dejar ningún blanco**:

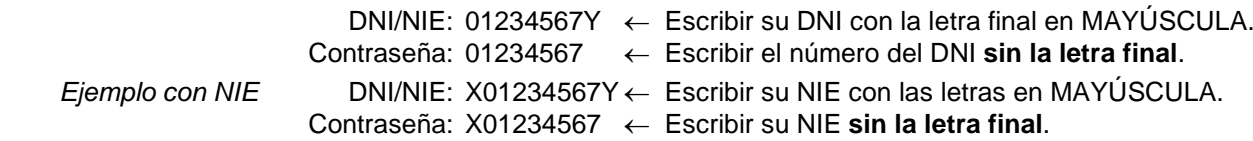

Si su identificación es correcta entrará en una página web con un panel izquierdo con varias opciones:

- **Área personal**: Permite acceder a opciones tales como consultar/modificar sus datos personales, ver el expediente académico, los envíos de material realizados, los comunicados generales, etc.
- **Libros online**: Presenta la lista de libros *online* a que tiene acceso, separando los del año actual y de años previos. Aunque el funcionamiento de los libros *online* es muy intuitivo, se explica detalladamente en otro documento junto al resto de Recursos digitales a que se tiene acceso como alumno de la UAB.
- **Cursos**: Presenta la lista de módulos / cursos en que esté matriculado. Seleccionando el curso deseado entrará directamente al Foro de debate del campus virtual de dicho del curso.

## <span id="page-2-0"></span>**Guía del Campus virtual**

La parte superior de la página Web del curso contiene pestañas con enlaces a diferentes recursos; acceda a la pestaña **Guías**, descargue el documento PDF con la **Guía del Campus virtual**. Es conveniente imprimirla e **imprescindible leerla detenidamente antes de iniciar el cuso.**

## <span id="page-2-1"></span>**Foro**

El **Foro** de debate es un espacio interno de la Web en el que se almacenan las preguntas y respuestas de los estudiantes y profesores exclusivamente sobre los **contenidos científicos** del curso que se desean aclarar o ampliar, y también informaciones relacionadas con los contenidos del curso que puedan ser de interés general. Se debe **acceder regularmente y leer todos los mensajes** ya que es imprescindible para seguir el curso. Este acceso regular es especialmente importante en los períodos en que se realizan las pruebas de evaluación continuada (PEC).

El objetivo de este foro es que, en una primera instancia, sean los participantes quienes resuelvan las dudas a sus colegas. El Foro tiene asignado un profesor que actúa de moderador y que interviene si el grupo llega a conclusiones erróneas o si ningún alumno sabe contestar la pregunta. El profesor también podrá ofrecer, a través de este foro, información adicional sobre contenidos del curso.

El Foro recoge de forma ordenada los dos tipos de mensajes que se envían a lo largo del curso: *Mensaje nuevo* y *Responder* a un mensaje. Para que el foro de debate sea de utilidad es necesario **seguir de forma estricta** las reglas de conducta que se detallan en **la Guía del Campus virtual**.

### <span id="page-2-2"></span>**Pestaña** *Evaluaciones*

Esta pestaña abre una página Web con las pestañas **Autoevaluaciones** y **PEC (Pruebas de evaluación continuada)** que permiten gestionar las evaluaciones del curso.

En la **Guía del Campus virtual** se encuentra explicada la manera de contestar las autoevaluaciones y la prueba de evaluación continuada, y cómo obtener la solución comentada de las mismas.

## <span id="page-2-3"></span>**Material de trabajo**

El material básico está formado por 15 libros de texto y las Tablas de estadística impresos en papel que también se pueden consultar *online*:

Doménech JM. *Fundamentos de Diseño y Estadística.* Barcelona: Graunt 21; 2024.

Doménech JM. *Tablas de estadística.* Barcelona: Graunt 21; 2024.

 Doménech JM. *Análisis estadístico de un estudio sobre tabaco y carboxihemoglobina*. Barcelona: Graunt 21; 2024.

### <span id="page-2-4"></span>**Tablas de estadística**

Unos pocos ejercicios requieren consultar tablas. Cuando la prueba lo indica debe utilizar el ejemplar de las *Tablas de Estadística* que forman parte del material de este curso, aunque en la mayor parte de ejercicios se usarán las funciones de probabilidad de la Hoja de cálculo.

## <span id="page-2-5"></span>**Organización**

El libro de texto está formado por Unidades Didácticas (UD). Para preparar cada UD dispone, en general, de dos semanas. En el Calendario (pág. [5\)](#page-4-2) hay las fechas orientativas para enviar la autoevaluación de cada Unidad manteniendo el ritmo de trabajo a lo largo del curso, pero *se pueden enviar en cualquier momento*.

Cada Unidad Didáctica comporta realizar los siguientes pasos:

**a) Teoría.** Estudiar la parte teórica que se encuentra al inicio de la Unidad didáctica.

**b) Ejercicios.** Realizar los ejercicios que se proponen durante la lectura de la parte teórica. La solución de estos ejercicios se encuentra en un Apéndice al final del libro. Cada vez que realiza un ejercicio debe contrastar sus resultados con la solución y repasar los aspectos eventualmente mal resueltos.

**c) Autoevaluación.** Es importante realizar esta prueba que se encuentra al final de cada Unidad didáctica marcando las respuestas en el libro de texto. Si no conoce la respuesta es mejor dejarla en blanco. Se trata de ejercicios de **autocomprobación** que tienen como objetivos básicos:

- 1. Ayudar a la organización temporal de los estudios.
- 2. Determinar el grado de comprensión de los contenidos.
- 3. Ayudar a preparar las PECs.

Es importante ir realizando estos tests. El **calendario facilitado es meramente orientativo** y su objetivo es ayudar a planificar temporalmente el curso, pero cualquier alumno puede organizar su propio calendario, enviar las autoevaluaciones en fechas posteriores a las previstas y formular preguntas de cualquier Unidad en cualquier momento del curso. Sin embargo, nuestra experiencia indica que los estudiantes que realizan las autoevaluaciones de forma regular acostumbran a obtener los mejores resultados finales.

**d) Envío respuestas autoevaluación.** En la **Guía del Campus virtual** (disponible en la pestaña **Guías**) se explica cómo enviar las respuestas y cómo obtener la solución comentada de las mismas.

**e) Comprobar respuestas.** Debe comprobar sus respuestas con la solución comentada de la prueba y repasar las preguntas mal contestadas. Si después de este repaso le queda alguna duda pregunte al Foro.

### <span id="page-3-0"></span>**Registro de erratas**

Si encuentra algún elemento de los documentos que crea que pueda ser una errata, conviene comunicarlo **enviando un mensaje al Foro**. Si la errata es menor, le agradeceremos que nos lo comunique a través de la pestaña **Incidencias** del Campus virtual. Su colaboración nos será de gran utilidad para la confección de la **Fe de erratas** que está permanentemente disponible y actualizada en el enlace **Material** del Campus Virtual.

## <span id="page-3-1"></span>**Trabajo en equipo**

Aunque el esfuerzo personal es imprescindible, la posibilidad de trabajar las Unidades didácticas con algún colega facilita la comprensión y el seguimiento regular del curso.

Sin embargo, la prueba de evaluación continuada (PEC) **no debe** realizarse en colaboración o con ayuda de otras personas porque su resultado conduce a una **nota individual**. No obstante, se podrán discutir aspectos de la PEC a través del Foro del Campus Virtual.

## <span id="page-3-2"></span>**Stages**

El *stage* es una **conferencia de síntesis** para ayudar a consolidar los conceptos difíciles de entender con la única lectura de los textos y necesarios para el resto de los cursos. El primer stage resume las Unidades 1 a 8 y el segundo resume el curso completo. En el Campus virtual encontrará la ciudad (Barcelona o Madrid) y fecha asignada para asistir a los *stages* y el enlace para confirmar su asistencia.

Asistir es muy recomendable, incluso para los estudiantes que no han podido seguir todas las Unidades, porque proporciona una visión general de los temas tratados.

## <span id="page-3-3"></span>**Pruebas de evaluación continuada (PEC)**

La PEC 1 incluye las unidades 1 a 3 y 5, la PEC 2 incluye las unidades 6 a 10 y la PEC 3 las unidades 11 a 14. *La Unidad 4 no se evalúa en las PEC*. Cada PEC es un ejercicio práctico para evaluar los conceptos adquiridos, consolidar su aprendizaje y preparar el examen final. Aunque sólo es obligatorio entregar 1 PEC se recomienda realizarlas todas para obtener una mejor calificación final. Se debe tener en cuenta que no se programan pruebas de recuperación.

Las **fechas aproximadas** de las PECs se encuentran en el calendario del curso (pág. [5\)](#page-4-2). Cuando está disponible la PEC se envía un eMail para informar que ya puede descargar. Para ello se accede al enlace **Evaluaciones** del Campus Virtual y en la pestaña **Pruebas de evaluación continuada** hay el enlace para descargar el formulario PDF que contiene la PEC. En este mismo enlace se informa de la fecha la fecha límite de entrega. A diferencia de las Autoevaluaciones, que permiten flexibilidad en las fechas de respuesta, **no es posible enviar la PEC una vez publicada la solución**.

Las respuestas se introducen en el mismo formulario PDF, cuya primera página contiene las instrucciones para rellenarlo y el **Compromiso de Honor** en el que declara que la prueba de evaluación ha sido realizada exclusivamente por usted sin la ayuda de otras personas.

Durante el tiempo fijado para realizar la PEC se pueden formular preguntas al Foro para aclarar dudas y el resto de los estudiantes pueden contestarlas, pero el profesor sólo interviene si hay alguna errata en el enunciado.

Cuando la PEC está corregida (unos 2 días después de la fecha límite de entrega) se envía un eMail para informar que ya puede descargar el pdf con la nota y las preguntas mal contestadas. También se descarga el pdf con la solución completa.

## <span id="page-4-0"></span>**Examen final**

El examen final es una prueba de evaluación formada por uno o más problemas, similares a los realizados en las PEC, pero que exigen un tiempo de resolución mucho menor.

La prueba se realiza después del segundo *stage* (consulte el calendario del curso, (pág. [5\)](#page-4-2). A las 9:30h (zona horaria de Madrid) el alumno desde su domicilio descarga el PDF con la prueba que debe entregar antes de las 13:30 h. Durante el examen se puede usar toda la documentación, en cualquier formato, que considere conveniente.

*¡Atención!* **No hay examen final de recuperación** ya que se trata de un curso de evaluación continuada. Además, se ha desarrollado un protocolo para detectar e invalidar las pruebas que tienen probabilidad casi nula de haber sido realizadas de forma independiente, lo que implica una violación del Compromiso de Honor.

## <span id="page-4-1"></span>**Calificación final**

La calificación final del módulo se basa en la **evaluación continuada.** Además de las notas obtenidas en las PECs y en el examen final, la proporción de intervenciones realizadas en el Campus *en pestañas que no correspondan a la PEC* permite aumentar hasta 0.6 puntos, y la proporción de mensajes leídos permite aumentar otros 0.4, puntos la nota final del módulo. La nota final se calcula con los siguientes criterios:

a) **Cálculo de la proporción de intervenciones.** Si #Int es el total de intervenciones realizadas por el alumno y #mInt el total de intervenciones del alumno que más ha realizado, la proporción de intervenciones se calcula con la función max aplicando la siguiente fórmula: pInterven = #Int / max(10; #mInt)

- b) Para presentarse al examen final y superar el módulo es imprescindible haber entregado **como mínimo 1 PEC** con nota promedio mínima de 3.5 puntos.
- c) El examen final *es obligatorio* y no hay una prueba de recuperación. Se puntúa en una escala de 0 a 10.

### d) **Cálculo nota módulo:**

- d1) Si la nota del examen final es igual o superior a 3.5 puntos, la nota del módulo se calcula como:
	- 3 PECs entregadas: NotaMod =  $0.16 \times$ PEC1 +  $0.17 \times$ PEC2 +  $0.17 \times$ PEC3 +  $0.5 \times$ ExaFin
	- 2 PECs entregadas: NotaMod =  $0.25 \times PEC1 + 0.25 \times PEC2 + 0.5 \times ExaFin$
	- $\bullet$  1 PEC entregada: NotaMod = 0.50×PEC1 + 0.5×ExaFin
	- 0 PECs entregadas: NotaMod = No presentado

A la NotaMod anterior se le debe sumar la obtenida resultante de "0.6×pInterven + 0.4×pMensajes", y acotarla a un máximo de 10 puntos.

d2) Si la nota obtenida en el examen final es inferior a 3.5 puntos, la nota final será de "Suspenso" independiente de las notas obtenidas en las PECs.

Una vez realizada y superada la evaluación final se envía un Documento, firmado por el Director de los estudios, con el programa del curso, los créditos obtenidos y el número de horas mínimas que se estiman necesarias para seguir el curso. Este documento acreditativo es aceptado por la mayor parte de organismos.

Adicionalmente, si se ha matriculado a Diplomatura o Máster podrá solicitar el título oficial de sus estudios una vez completados los créditos necesarios. Si se ha matriculado como Curso de especialización recibirá el correspondiente Diploma de Experto.

En caso de **no aprobar el módulo**, para seguir con los estudios se deberá matricular de nuevo, y volver a pagar las tasas de inscripción y, en caso de tener otros módulos superados (por ejemplo, el módulo PDS), las tasas de convalidación (el importe de ambas tasas es alrededor de 62 €), porque se cambiará la edición de la diplomatura / máster matriculado.

## <span id="page-4-2"></span>**Programa calendario**

Junto a cada Unidad, entre paréntesis, figura el período de tiempo previsto para desarrollarla; el último día de cada período coincide con la fecha límite prevista de respuesta de la prueba de autoevaluación.

**¡Atención! Este calendario es orientativo**; su objetivo es ayudar a planificar temporalmente el curso, pero el alumno puede organizar su propio calendario, enviar las autoevaluaciones en fechas posteriores y formular preguntas sobre cualquier Unidad en cualquier momento.

Las fechas de disponibilidad y entrega de las PECs pueden variar ligeramente. Por este motivo, a medida que están disponibles *se envía un eMail y a la vez aparecen en el Foro las pestañas* para ubicar los mensajes correspondientes a la PEC. La fecha límite de entrega de la PEC es *a las 24:00 horas del día que aparece junto al enlace para descargarla*. Si surge cualquier problema en la entrega envíe un correo a través del enlace Incidencias, pero tenga presente que **no es posible enviar la prueba una vez publicada la solución**.

Las fechas de los *stages* (y la del examen final) son **fijas** para poderlas bloquear en su agenda. Se asignan según el lugar de residencia, pero puede cambiarla para realizar el *stage* en la otra ciudad.

UD1 (28 Oct - 17 Nov 2024) Descripción de datos cuantitativos.

UD2 (18 Nov - 1 Dic 2024) Descripción de datos categóricos.

UD3 (2 - 15 Dic 2024) Fundamentos de la teoría de la probabilidad. Pruebas diagnósticas.

PEC1 (2 - 29 Dic 2024, *fecha orientativa*): Prueba de evaluación continuada que incluye Ud1 a Ud5.

UD4 (*Excluida del programa y de la evaluación porque forma parte del módulo REG del siguiente curso*) Descripción de datos de supervivencia: Métodos de Kaplan-Meier y Actuarial.

UD5 (16 - 29 Dic 2024) Leyes de probabilidad: Binomial, Poisson, Hipergeométrica y Normal

UD6 (30 Dic 2024 - 19 Ene 2025) Estimación de parámetros: Intervalos de confianza y tamaño de las muestras

UD7 (20 Ene - 9 Feb 2025) Comprobación de hipótesis: pruebas de significación, pruebas de hipótesis y tamaño de los grupos.

UD8 (10 - 23 Feb 2025) Investigación científica: Diseño de estudios.

*STAGE 1***:** 13 Feb 2025 (Barcelona) y 14 Feb 2025 (Madrid) Síntesis de las Unidades 1 a 8 del curso.

UD 9 (24 Feb - 16 Mar 2025) Comparación de dos proporciones: Medidas de asociación y de efecto.

UD10 (17 - 30 Mar 2025) Relación entre dos variables categóricas: Pruebas de ji cuadrado.

PEC2 (24 Feb - 30 Mar 2025, *fecha orientativa*): Prueba de evaluación continuada que incluye Ud6 a Ud10.

UD11 (31 Mar - 13 Abr 2025) Comparación de dos medias: Pruebas t.

UD12 (14 - 27 Abr 2025) Comparación de varias medias: Análisis de la variancia.

UD13 (28 Abr - 18 May 2025) Correlación y Regresión lineal.

UD14 (19 May - 8 Jun 2025) Medida del cambio: análisis de diseños con medidas intrasujeto. Estudio de la concordancia.

PEC3 (28 Abr - 8 Jun 2025, *fecha orientativa*): Prueba de evaluación continuada que incluye Ud11 a Ud14.

PERIODO DE REPASO (9 - 20 Jun 2025)

*STAGE 2***:** 5 Jun 2025 (Barcelona) y 6 Jun 2025 (Madrid) Síntesis del curso a partir de un estudio sobre *Tabaco y carboxihemoglobina*.

**EXAMEN FINAL:** Sábado, 21 Junio 2025 (9:30 a 13:30, zona horaria de Madrid). Consulte el apartado **Examen final** (pág. [5\)](#page-4-0).

## <span id="page-6-0"></span>**Advertencias importantes**

- 1. Los títulos de las Unidades didácticas de cada curso y su contenido puede que no correspondan exactamente con los que se impartirán porque están en permanente actualización y a criterio de los profesores pueden ser retocados antes de iniciar el curso.
- 2. Las fechas indicadas en el programa calendario pueden sufrir pequeñas modificaciones en función del ritmo del curso.
- 3. Es imprescindible acceder regularmente al Foro y leer todos los mensajes ya que, a través del Foro, los profesores aclaran conceptos y comunican posibles erratas u omisiones que puedan contener los libros y, en especial, las pruebas de evaluación continuada.
- 4. Se ha desarrollado un protocolo para detectar aquellas pruebas de evaluación continuada con probabilidad prácticamente nula de haber sido realizadas de forma independiente, lo que implica una violación del Compromiso de Honor. En este caso, para todos los estudiantes implicados la calificación del curso será suspenso, con opción a realizar un examen *presencial* de reevaluación en el campus la UAB, que permite obtener como máximo un 5 de nota final.
- 5. Debe descargar de<https://metodo.uab.cat/docs/Advertencias.pdf> y leer el documento que contiene las advertencias más importantes que se asumen cuando se matricula en estos estudios de postgrado.

## <span id="page-6-1"></span>**Secretaría de los estudios**

**Laboratori d'Estadística Aplicada** Universitat Autònoma de Barcelona 08193 Bellaterra (Barcelona) España Teléfono: 935 811 632 (9 a 14 horas) Operador Web: 935 813 141 (9 a 14 horas) Web: [https://metodo.uab.cat](https://metodo.uab.cat/) eMail: [leam@uab.cat](mailto:leam@uab.cat) Mensajes WhatsApp: 659 379 593

## <span id="page-7-0"></span>**Contenidos del módulo**

### **UD 1: Descripción de datos cuantitativos**

#### **1 Conceptos preliminares**

- 1.1 Introducción
- 1.2 Población y muestra
- 1.3 Matriz de datos: tipos de variables
- 1.3.1 Variable tiempo transcurrido
- 1.3.2 Variables continuas categorizadas

#### **2 Tabulación y representación gráfica de datos cuantitativos**

- 2.1 Presentación
- 2.2 El histograma
- 2.3 Diagrama de tallo y hoja (stem & leaf)
- 2.4 Gráfico de medias
- 2.5 Representación gráfica de datos cuantitativos discretos
- 2.5.1 Representación en subpoblaciones

#### **3 Descripción en base a momentos**

#### 3.1 Presentación

- 3.2 Las bases para calcular índices basados en momentos
- 3.3 Cálculo de la media, la variancia y la desviación estándar
- 3.3.1 Caso particular: media y desviación estándar de la variable tiempo transcurrido medida en tiempo cumplido
- 3.3.2 Transformación de un tiempo con decimales en unidades de tiempo
- 3.3.3 Interpretación de la media y desviación estándar
- 3.4 Cálculo de los índices de asimetría y apuntamiento
- 3.5 Medida de dispersión relativa: coeficiente de variación
- 3.6 La media geométrica
- 3.7 Media aritmética ponderada

#### **4 Descripción basada en ordenaciones**

- 4.1 Descripción de una distribución con cuantiles
- 4.2 Cálculo de los cuantiles
- 4.2.1 Cálculo de la mediana y de los cuartos con el método de Tukey
- 4.2.2 Cálculo de percentiles con el método basado en la distribución empírica acumulada
- 4.2.3 Cálculo de percentiles con el método del promedio ponderado
- 4.3 Mediana, desviación cuartil, intervalo intercuartil y coeficiente de variación cuartil
- 4.4 Medidas de asimetría basadas en ordenaciones
- 4.5 Moda y amplitud
- 4.6 Diagrama de caja (Boxplot)
- 4.6.1 Fundamentos del diagrama de caja
- 4.6.2 Uso del diagrama de caja para comparar diferentes distribuciones
- 4.6.3 Imagen del diagrama de caja de una distribución Normal
- 4.7 ¿Índices basados en momentos o en ordenaciones?
- 4.8 Índices descriptivos de variables cuantitativas mixtas
- 4.9 Índices estadísticos resistentes
- 4.9.1 Media winsorizada
- 4.9.2 Media recortada
- 4.9.3 Media intercuartil
- 4.9.4 Trimedia
- 4.9.5 Estimación robusta de variabilidad: MAD
- **Apéndice A:** Cálculo "práctico" de la media y de la variancia: un paseo por la historia de la estadística Cálculo de las sumas de cuadrados a partir de la media y de la variancia
- **Apéndice B:** Estimación de la asimetría y la curtosis poblacional

#### **UD 2: Descripción de caracteres categóricos**

#### **1 Tabulación y representación gráfica de datos categóricos**

- 1.1 Distribución de frecuencias de una variable categórica
- 1.2 Representación gráfica de una variable categórica
- 1.3 Descripción de variables por subpoblaciones
- 1.4 Cómo nos pueden engañar con un gráfico

#### **2 Medidas de frecuencia de un evento**

- 2.1 Introducción
- 2.2 Razón
- 2.3 Medidas de la frecuencia de un evento
- 2.3.1 Proporción
- 2.3.1.1 Frecuencia relativa
- 2.3.1.2 Fracción
- 2.3.2 Odds
- 2.4 Medidas de frecuencia que incorporan el tiempo: riesgo y tasa
- 2.4.1 Estructura de los datos de un estudio de seguimiento
- 2.4.2 Riesgos y tasas
- 2.4.2.1 Cálculo de un riesgo
- 2.4.2.2 Cálculo de una tasa
- 2.4.2.3 Cálculo de riesgos y tasas con Stata

## 2.4.3 Cálculo de la tasa con datos agregados

### **3 Prevalencia e incidencia de un evento**

- 3.1 Presentación
- 3.2 Prevalencia
- 3.3 Incidencia
- 3.3.1 Riesgo
- 3.3.2 Tasa de incidencia
- 3.3.2.1 Cálculo con datos individuales
- 3.3.2.2 Cálculo con datos agregados
- 3.3.3 Diferencia entre riesgo y tasa de incidencia

#### **4 Descripción de valores desconocidos y presentación de los resultados descriptivos**

- 4.1 El problema de los valores desconocidos en un estudio
- 4.1.1 Estadística de los valores desconocidos y de los no aplicables
- 4.1.2 Cómo realizar los análisis cuando los datos del estudio presentan valores desconocidos
- 4.2 Presentación de los resultados
- 4.3 El número de decimales
- 4.4 La tabla resumen
- 4.5 Las representaciones gráficas
- 4.6 SAMPL Guidelines

#### **Apéndice:** Tasas

#### **UD 3: Teoría y cálculo de probabilidades. Pruebas diagnósticas**

#### **1 Probabilidad**

- 1.1 Presentación: una breve nota histórica
- 1.2 Situaciones deterministas y situaciones aleatorias
- 1.3 Experimentos aleatorios: definiciones básicas
- 1.3.1 Suceso contrario, o complementario, de un suceso dado
- 1.3.2 Unión e intersección de sucesos
- 1.3.2.1 Unión de sucesos
- 1.3.2.2 Intersección de sucesos
- 1.4 Definición axiomática de probabilidad
- 1.4.1 Asignación de probabilidades
- 1.4.2 Caso de un espacio muestral finito con sucesos elementales equiprobables
- 1.4.3 Experimento aleatorio con un espacio de resultados infinito
- 1.5 Probabilidad total
- 1.6 Probabilidad condicionada
- 1.6.1 Ocurrencia simultánea de dos sucesos
- 1.7 Sucesos independientes y dependientes
- 1.7.1 Relación entre probabilidad y frecuencia
- 1.8 Experimentos aleatorios compuestos
- 1.8.1 Experimentos independientes y dependientes
- 1.8.2 Experimento compuesto por n repeticiones independientes de un mismo experimento

#### **2 El teorema de Bayes**

- 2.1 Fórmulas de inversión de las condiciones
- 2.2 Teorema de Bayes
- 2.3 Enfoque bayesiano
- 2.3.1 Diagnóstico clínico a través de un proceso bayesiano

#### **3 Evaluación de pruebas diagnósticas y de cribado**

- 3.1 Exactitud diagnóstica de una prueba
- 3.1.1 Índice de Youden
- 3.1.2 Interpretación de sensibilidad y especificidad
- 3.1.3 Estudio de la exactitud diagnóstica global con curvas ROC
- 3.1.4 Obtención de la curva ROC con ordenador
- 3.1.5 Determinación del punto de corte óptimo
- 3.2 Estudio del poder predictivo de una prueba: valores predictivos
- 3.2.1 Estimación de los valores predictivos de una prueba con el teorema de Bayes
- 3.3 Las pruebas diagnósticas desde la MBE
- 3.3.1 Sensibilidad y especificidad: SnNout y SpPin
- 3.3.2 Razón de verosimilitud de los resultados de una prueba
- 3.3.3 Probabilidad post-test
- 3.4 Diseño de estudios para valorar pruebas diagnósticas
- 3.5 ¿La sensibilidad y la especificidad dependen de la prevalencia?

**Apéndice:** Comparación de curvas ROC

#### **UD 4: Descripción de datos de supervivencia**

#### 1 Descripción de datos de supervivencia

- 1.1 Introducción
- 1.2 Terminología básica
- 1.3 Estudio sobre crisis convulsivas y riesgo de recidiva
- 1.4 Función de supervivencia
- 1.4.1 Preparación de los datos para el análisis
- 1.5 Método de Kaplan-Meier
- 1.5.1 Estimación de la función de supervivencia
- 1.5.2 Estimación de la función de fallos
- 1.5.3 Media, mediana y cuartiles
- 1.5.4 Cálculo refinado de los cuartiles
- 1.6 Método actuarial
- 1.6.1 Estimación de la probabilidad de supervivencia
- 1.6.2 Mediana de la distribución de supervivencia
- 1.7 Función de incidencia (Hazard function)
- 1.8 Calidad del seguimiento: pérdidas y duración

**Apéndice:** Comparación de curvas de supervivencia

#### **UD 5: Leyes de probabilidad: Binomial, Poisson, Hipergeométrica y Normal**

#### **1 Variables aleatorias**

- 1.1 Concepto de variable aleatoria
- 1.2 Distribución de probabilidad de una variable aleatoria
- 1.3 Esperanza matemática y variancia de una variable aleatoria discreta
- 1.4 Generación de variables aleatorias con Stata

#### **2 Leyes de probabilidad de una variable discreta**

- 2.1 Ley Binomial
- 2.1.1 Cálculos con Stata
- 2.2 Ley de Poisson
- 2.2.1 Cálculos con Stata
- 2.3 Ley Hipergeométrica
- 2.3.1 Cálculos con Stata
- 2.4 Resumen de las distribuciones de probabilidad de variables discretas

#### **3 Leyes de probabilidad de una variable continua**

- 3.1 Introducción
- 3.2 Ley Normal
- 3.3 Problemas sobre la ley Normal
- 3.3.1 Corrección de continuidad
- 3.3.2 Hallar un área a partir de un intervalo dado
- 3.3.3 Hallar un intervalo a partir de un área concreta
- 3.4 Aproximación Normal de la ley Binomial
- 3.5 Puntuaciones estandarizadas
- 3.5.1 Puntuaciones estándar derivadas
- 3.5.2 Transformación en percentiles
- 3.6 Otras distribuciones de probabilidad continuas

#### **4 Combinatoria**

- 4.1 Presentación
- 4.2 Números factoriales
- 4.2.1 Cálculo de factoriales con Stata
- 4.3 Variaciones
- 4.3.1 Variaciones con repetición
- 4.4 Permutaciones
- 4.4.1 Permutaciones con repetición
- 4.5 Combinaciones
- 4.5.1 Combinaciones con repetición

#### **UD 6: Estimación de parámetros: Intervalos de confianza y tamaño de muestra**

#### **1 Introducción a la estimación de parámetros**

- 1.1 Probabilidad y estadística
- 1.2 Conceptos preliminares
- 1.3 Criterios para evaluar los estimadores

#### **2 Distribución muestral. Intervalos de probabilidad**

- 2.1 Construcción de una distribución muestral
- 2.1.1 Teorema central del límite
- 2.1.2 Caso de muestras pequeñas
- 2.1.3 Simulación de distribuciones muestrales
- 2.2 Concepto de intervalo de probabilidad
- 2.3 Construcción de intervalos de probabilidad para muestras grandes: método asintótico

2.3.1 Predicción de las medias observadas en muestras grandes o procedentes de una población normal

- 2.3.2 Predicción de las proporciones p observadas en muestras grandes
- 2.4 Construcción de intervalos de probabilidad para muestras pequeñas

#### **3 Estimación de parámetros**

- 3.1 Intervalo de confianza de una media
- 3.1.1 Datos que no siguen una distribución normal
- 3.2 Intervalo de confianza de una proporción
- 3.2.1 Cálculo para muestras pequeñas: método exacto y método de Wilson
- 3.3 Cálculo del intervalo de confianza de medias y proporciones con Stata
- 3.4 Intervalo de confianza de prevalencias, riesgos y tasas
- 3.5 Estimación de medias y proporciones en poblaciones finitas
- 3.6 Intervalo de confianza de una mediana y de los cuantiles
- 3.6.1 Intervalo de confianza de la mediana
- 3.6.2 Intervalo de confianza de los cuantiles
- 3.7 Intervalo de confianza de una variancia
- 3.8 Elección del nivel de confianza
- 3.9 ¿Desviación estándar, error estándar o intervalo de confianza?
- **4 Cálculo del tamaño de muestra**
- 4.1 Cálculo del tamaño de la muestra para poblaciones infinitas
- 4.1.1 Cálculo con el comando nsize
- 4.1.2 Criterios para fijar la precisión
- 4.1.3 Estimación de la prevalencia de eventos raros
- 4.1.4 Modelos de captura y recaptura
- 4.2 Tamaño de la muestra para poblaciones finitas
- 4.3 Cálculo del error de la estimación para un tamaño de muestra dado
- **Apéndice A:** Técnicas de muestreo
- A.1 Representatividad de una muestra
- A.2 Proceso de obtención de una muestra
- A.3 Métodos de muestreo
- A.4 Muestreo aleatorio simple
- A.5 Muestreo estratificado
- A.6 Muestreo por conglomerados
- A.7 Estratos y conglomerados
- A.8 Estudios con muestras no aleatorias obtenidas sin utilizar ningún método de muestreo
- A.9 Causas de error en la extracción de una muestra
- A.10 Selección aleatoria
- **Apéndice B:** Fórmulas de cálculo del intervalo de confianza de una proporción Límites exactos del intervalo de confianza con el método de Clopper y Pearson Límites del intervalo de confianza con el método de Wilson
- **Apéndice C:** Cálculo del intervalo de confianza exacto de medianas y cuantiles
- Intervalo de confianza exacto de una mediana
- Intervalo de confianza exacto de un cuantil
- Intervalo de confianza exacto de un percentil

#### **UD 7: Comprobación de hipótesis**

- **1 Comprobación de hipótesis**
- 1.1 Introducción
- 1.2 Clasificación de las pruebas para comprobar hipótesis

#### **2 Pruebas de significación**

- 2.1 La lógica de la prueba de significación. Comparación de una media observada con una media teórica
- 2.2 Análisis del resultado de un estudio comparativo con una prueba de significación
- 2.3 Prueba unilateral y prueba bilateral
- 2.4 Conclusiones de una prueba de significación
- 2.4.1 Interpretación del valor p
- 2.4.2 Precauciones para interpretar el resultado de una prueba de significación
- 2.4.3 Valor p y tamaño de muestra
- 2.4.4 Presentación de los valores p en un articulo
- 2.5 Tamaño del efecto
- 2.6 Valoración de la no inferioridad y de la equivalencia

#### **3 Comprobación de hipótesis con intervalos de confianza**

### 3.1 Un nuevo enfoque a partir de un antiguo método

- 3.2 Interpretación del intervalo de confianza
- 3.3 Valoración de la equivalencia y de la no inferioridad con intervalos de confianza

### **4 Pruebas de hipótesis**

- 4.1 La prueba de significación frente a la prueba de hipótesis
- 4.1.1 Nuevo análisis del estudio sobre alcoholemia y tiempo de reacción con la óptica de una prueba de hipótesis
- 4.2 Elementos para plantear una prueba de hipótesis
- 4.2.1 Hipótesis alternativa e hipótesis nula

#### 4.2.2 ¿Prueba bilateral y prueba unilateral?

4.2.3 Riesgos α y β y errores tipo I y II de una prueba de hipótesis

4.3 La lógica de la prueba de hipótesis

4.3.1 Prueba de hipótesis e intervalo de confianza

4.3.2 Analogía entre una prueba de hipótesis y una prueba diagnóstica

4.4 Pruebas de hipótesis para diferentes niveles de especificación de la hipótesis alternativa

4.4.1 Estudio con la hipótesis alternativa no especificada

4.4.1.1 Curva de potencia de la prueba

4.4.2 Estudio con la hipótesis alternativa especificada

4.4.2.1 Cálculo de la potencia de la prueba

4.4.3 Estudio con cálculo previo del número de sujetos

4.5 Pruebas de no inferioridad y de equivalencia

#### **5 Cálculo del tamaño de muestra y de la potencia**

5.1 Magnitud del efecto estudiado y valor del riesgo β: potencia de la prueba

5.2 Número de sujetos para comparar dos medias

5.2.1 Cálculo con los comandos power y nsize

5.2.1.1 Cálculo de la potencia de un estudio

5.2.1.2 Cálculo del mínimo efecto que se puede detectar

5.3 Número de sujetos para estimar la diferencia entre dos medias

5.4 Número de sujetos para comparar dos medias en estudios de equivalencia y de no inferioridad

#### **UD 8: Investigación científica. Diseño de estudios**

#### **1 Introducción**

1.1 La investigación científica

1.2 Concepto de relación o asociación estadística entre dos variables

1.3 Relación estadística entre una exposición y una respuesta categóricas

1.4 Relación estadística entre una exposición categórica y una respuesta cuantitativa

1.5 Relación estadística entre una exposición y una respuesta cuantitativas

1.6 Conductas de imitación y hábito de fumar: presentación de un estudio

1.6.1 Creación de variables

1.6.2 Construcción de tablas a partir de la matriz de datos

1.6.3 Valoración estadística del resultado del estudio

1.6.4 La importancia del sentido de la asociación: exposición cuantitativa y respuesta categórica

1.6.5 Valoración de la asociación entre exposición y respuesta binaria

1.7 Conclusiones de un estudio: significación estadística y causalidad

#### **2 Tipos de preguntas de investigación**

#### **3 Causalidad**

3.1 Inducción y deducción

- 3.2 Criterios de causalidad
- 3.3 Factores de riesgo y factores pronósticos
- 3.4 Confusión

3.4.1 Principios para valorar un factor de confusión

3.5 Modificadores del efecto

#### **4 Etapas de un diseño de investigación**

- 4.1 El problema de investigación
- 4.2 Diseño del estudio

4.3 Recursos humanos y materiales

4.4 Consideraciones éticas y legales

#### **5 Recogida de la información**

5.1 Variables que se deben recoger en una investigación

5.1.1 Información directamente relacionada con la hipótesis de trabajo

- 5.1.2 Información necesaria para contrastar adecuadamente la hipótesis de trabajo
- 5.1.3 Otra información
- 5.2 Autorización
- 5.3 Tipos de variables
- 5.4 Cómo definir variables
- 5.5 Medios de reunión de datos
- 5.6 El cuestionario
- 5.6.1 Tipos de preguntas
- 5.6.2 Formas de administrar un cuestionario
- 5.6.3 ¿Cuántos cuestionarios?
- 5.6.4 Números de identificación
- 5.6.5 Redacción de las preguntas
- 5.6.6 Prueba piloto del cuestionario
- 5.6.7 Presentación del cuestionario
- 5.6.8 Procesamiento de la información

#### **6 Clasificación de los diseños de investigación**

6.1 Ejes básicos de clasificación de los diseños 6.1.1 Según la manipulación de la variable que se quiere investigar

- 6.1.2 Según la existencia de seguimiento
- 6.1.3 Según el momento de ocurrencia de la información en relación con el inicio del estudio
- 6.1.4 Según el sentido (Directionality)
- 6.2 Clasificación de los diseños

#### **7 Estudios de intervención**

- 7.1 Presentación
- 7.2 Estudios experimentales puros o verdaderos
- 7.2.1 Aleatorización
- 7.2.2 Enmascaramiento
- 7.2.3 Seguimiento
- 7.2.4 Problemas de la intervención
- 7.2.5 Problemas de validez externa
- 7.3 Estudios cuasi experimentales
- 7.4 El ensayo clínico
- 7.5 Estudios experimentales en la comunidad

#### **8 Estudios de observación**

- 8.1 Estudios de cohortes
- 8.1.1 Utilidades
- 8.1.2 Tipos de estudios de cohortes
- 8.1.3 Emparejamiento
- 8.1.4 Recogida de la información
- 8.1.5 Seguimiento
- 8.2 Estudios de casos y controles
- 8.2.1 Diseño
- 8.2.2 Utilidades
- 8.2.3 Pros y contras de los estudios de casos y controles frente a los de cohortes
- 8.3 Estudios de corte o transversales
- 8.3.1 Características principales de su diseño
- 8.3.2 Utilidad
- 8.3.3 Ventajas
- 8.3.4 Inconvenientes
- 8.4 Otros diseños
- 8.4.1 Diseños híbridos
- 8.4.2 Estudios ecológicos
- 8.4.3 Estudios de mortalidad proporcional
- 8.5 Diseños para valorar pruebas diagnósticas

#### **9 Estrategia general de elección de un diseño**

- 9.1 Priorización de los diseños
- 9.2 Elección de un diseño según la pregunta planteada

#### **UD 9: Comparación de dos proporciones. Medidas de asociación**

#### **1 Comparación de una proporción observada a una proporción teórica**

- 1.1 Pruebas de significación para comparar una proporción observada a una proporción teórica
- 1.1.1 Prueba binomial exacta
- 1.1.2 Aproximación mediante la ley Normal
- 1.1.3 Corrección de continuidad
- 1.2 Estimación de la diferencia a través de un intervalo de confianza

#### **2 Tablas de 2x2**

- 2.1 Matriz de datos y tabla de análisis
- 2.2 Pruebas de homogeneidad y pruebas de independencia
- 2.3 Tablas de  $2\square 2$  con todos los marginales fijos

#### **3 Prueba de homogeneidad: comparación de dos proporciones observadas**

#### 3.1 Introducción

- 3.2 Prueba z para comparar dos proporciones
- 3.2.1 Corrección de continuidad de Yates
- 3.3 Intervalo de confianza de la diferencia entre proporciones
- 3.3.1 Estimación con el método de Newcombe
- 3.4 Métodos condicionados: la prueba exacta de Fisher
- 3.5 Valoración de la equivalencia y de la no inferioridad
- 3.6 Comparación de proporciones a través de pruebas de hipótesis
- 3.6.1 Curva de potencia
- 3.7 Cálculo del número de sujetos
- 3.7.1 Número de sujetos para comparar dos proporciones
- 3.7.1.1 Cálculo de la potencia del estudio
- 3.7.1.2 Cálculo del mínimo efecto que se puede detectar
- 3.7.2 Número de sujetos para comparar una proporción observada a una teórica
- 3.7.3 Número de sujetos para estimar una diferencia entre dos proporciones
- 3.7.4 Número de sujetos para comparar dos proporciones en estudios de equivalencia y de no inferioridad

#### **4 Prueba de independencia entre dos caracteres dicotómicos**

#### 4.1 Prueba de independencia

#### **5 Medidas de asociación para estudios comparativos**

5.1 Evaluación de un efecto: la relevancia del diseño

- 5.2 Medidas de asociación
- 5.2.1 Cómo interpretar los índices de razón
- 5.2.1.1 Expresión de los índices de razón en forma de porcentaje de incremento relativo de efecto
- 5.2.2 Propiedades de la razón de odds
- 5.2.2.1 Cálculo de la razón de odds en una tabla con una casilla vacía
- 5.3 Intervalo de confianza de las medidas de asociación
- 5.3.1 Intervalo de confianza de la razón de proporciones

5.3.2 Intervalo de confianza de la razón de odds

5.3.3 Prueba de significación de RR, PR y OR

- 5.4 Estimaciones de las medidas de asociación según el diseño de recogida de los datos
- 5.4.1 Medidas de asociación para estudios de cohortes
- 5.4.2 Medidas de asociación para estudios de casos y controles
- 5.4.2.1 Estimación de las proporciones y de las odds de enfermedad
- 5.4.2.2 Estimación de la razón de proporciones
- 5.4.2.3 Estimación de la diferencia de proporciones
- 5.5 Número de sujetos que es necesario tratar (NNT)
- 5.5.1 Intervalo de confianza del NNT
- 5.6 Medidas de asociación basadas en tasas de incidencia
- 5.6.1 Diferencia de tasas
- 5.6.2 Razón de tasas

**Apéndice:** Método 10 de Newcombe para calcular el IC de la diferencia entre dos proporciones

#### **UD 10: Relación entre dos variables categóricas. Pruebas de** χ**2**

#### **1 Ley de** χ**2: Comparación de una distribución observada a una teórica**

- 1.1 Distribución muestral del estadístico  $χ²$
- 1.2 Comparación de una distribución observada a una distribución teórica conocida
- 1.3 Prueba de comparación de varias distribuciones observadas a una distribución teórica conocida

#### **2 Relación entre dos variables categóricas**

- 2.1 Prueba de homogeneidad para comparar varias distribuciones observadas
- 2.1.1 Prueba de la razón de verosimilitud
- 2.2 Prueba de tendencia lineal
- 2.2.1 Prueba para analizar la desviación respecto a la línea recta
- 2.3 Medida de la intensidad de la asociación
- 2.4 Prueba de independencia entre dos variables categóricas
- 2.5 Muestras pequeñas: pruebas exactas y agrupación de categorías

#### **3 Análisis de tablas de contingencia de 2x2**

- 3.1 Presentación
- 3.2 Pruebas de  $\chi^2$  para tablas de 2x2
- 3.2.1 Corrección de continuidad de Yates (tablas de 2x2)
- 3.2.2 Prueba de Mantel-Haenszel
- 3.3 Medidas de asociación para tablas de 2xk usando regresión logística

#### **4 Comprobación de hipótesis parciales y comparaciones múltiples. Correcciones Bonferroni**

- 4.1 Subdivisión de tablas
- 4.2 Métodos Bonferroni de corrección de los valores p
- 4.2.1 Procedimiento de Bonferroni
- 4.2.2 Procedimiento de Holm
- 4.3 Comparaciones múltiples de c proporciones

#### **UD 11: Comparación de dos medias. Pruebas t**

#### **1 Estudio de la normalidad**

- 1.1 La transformación logarítmica
- 1.2 Pruebas de normalidad
- 1.2.1 Comparación de una distribución empírica con la distribución Normal: Gráfico P-P Normal
- 1.2.2 Prueba de Kolmogorov-Smirnov
- 1.2.3 Prueba de Shapiro-Wilk
- 1.2.4 Pruebas en base a la asimetría y apuntamiento
- 1.2.5 Interpretación del resultado de una prueba de normalidad

#### **2 Comparación de una media observada a una media teórica**

- 2.1 Comparación de una media observada a una media teórica
- 2.1.1 Prueba t de significación
- 2.1.2 Estimación de la diferencia con un intervalo de confianza

#### **3 Comparación de dos medias**

- 3.1 Presentación del problema
- 3.2 Pruebas para comparar dos medias
- 3.2.1 Prueba t de comparación de dos medias
- 3.2.2 Prueba t corregida para variancias diferentes
- 3.3 Intervalo de confianza de la diferencia entre dos medias
- 3.4 Exploración de los datos y detección de valores anómalos
- 3.4.1 Supuesto de normalidad
- 3.4.2 Supuesto de homogeneidad de variancias
- 3.4.2.1 Prueba F de Snedecor
- 3.4.2.2 Prueba de Levene
- 3.5 Pruebas de significación y tamaño de muestra
- 3.6 Comparación de dos medias con pruebas de hipótesis: curva de potencia y cálculo del número de sujetos
- 3.6.1 Curva de potencia
- 3.6.2 Número de sujetos para comparar dos medias
- 3.6.3 Cálculo de la potencia de un estudio
- 3.6.4 Cálculo del mínimo efecto que se puede detectar
- 3.6.5 Número de sujetos para estimar la diferencia entre dos medias
- 3.7 Pruebas de no inferioridad y de equivalencia

#### **4 Pruebas no paramétricas**

- 4.1 Comparación de una media observada a un valor teórico
- 4.1.1 Prueba del signo
- 4.1.2 Prueba T de Wilcoxon
- 4.1.2.1 Prueba de aleatorización de Fisher-Pitman
- 4.2 Prueba no paramétrica W de Wilcoxon y prueba U de Mann-Whitney
- 4.2.1 Prueba de aleatorización de Fisher-Pitman
- 4.3 Comparación en base a medianas
- 4.3.1 Intervalo de confianza de la diferencia entre una mediana y un valor teórico
- 4.3.2 Intervalo de confianza no paramétrico de la diferencia entre dos medias
- 4.3.3 Intervalo de confianza de la diferencia entre dos medianas
- 4.4 Comparación de áreas bajo curvas ROC

**Apéndice:** Prueba de Levene de homogeneidad de variancias

### **UD 12: Comparación de varias medias. Análisis de la variancia**

- **1 Comparación de varias medias**
- 1.1 Presentación del problema
- 1.2 Prueba de comparación de k medias observadas en grupos independientes
- 1.3 Introducción al análisis de la variancia
- 1.3.1 Partición de la variación total
- 1.3.2 Intensidad de la asociación: coeficiente eta
- 1.3.3 Análisis de la variancia con Stata
- 1.4 Exploración de los datos y detección de valores anómalos
- 1.5 Relación entre un factor con k categorías ordenadas y una respuesta cuantitativa: prueba de tendencia
- 1.5.1 Contrastes respecto a una categoría de referencia
- 1.6 Prueba no paramétrica de Kruskal-Wallis
- 1.7 Prueba no paramétrica de tendencia de Jonckheere-Terpstra

### **2 Contrastes**

- 2.1 Concepto de contraste
- 2.1.1 Contrastes respecto a una categoría de referencia
- 2.1.2 Estimación de contrastes con grupos iguales
- 2.1.3 Estimación de contrastes con grupos desiguales: contrastes ponderados
- 2.1.4 Contrastes ortogonales
- 2.2 Contrastes definidos a priori
- 2.3 Contrastes a posteriori
- 2.3.1 Corrección de Bonferroni para comparaciones múltiples
- 2.3.2 Comparaciones múltiples con la corrección de Bonferroni
- 2.3.3 Pruebas de Tukey y Scheffé para realizar comparaciones múltiples
- 2.4 Comparaciones múltiples con la prueba no paramétrica de Kruskal-Wallis
- 2.5 La prueba t: caso particular de la prueba F del análisis de la variancia

### **3 Tamaño de la muestra**

- 3.1 Cálculo del tamaño de muestra para comparaciones entre pares de medias
- 3.2 Comparación simultánea de k medias

#### **UD 13: Correlación y regresión lineal**

#### **1 Regresión y correlación**

#### 1.1 Presentación

#### 1.2 Regresión y correlación

1.3 Estudio de la asociación lineal entre dos variables cuantitativas

- 1.4 Ajuste de una recta a una nube de puntos
- 1.4.1 Criterios de ajuste de una recta
- 1.4.2 Ajuste de una recta con el criterio de mínimos cuadrados

#### **2 El modelo de la correlación**

#### 2.1 Covariancia y correlación

2.2 Prueba de ausencia de asociación lineal basada en el coeficiente de correlación

- 2.2.1 Comparación de una correlación observada a una teórica
- 2.2.2 Comparación de dos coeficientes de correlación
- 2.3 Condiciones de aplicación del modelo de la correlación
- 2.4 Correlación ordinal
- 2.4.1 Coeficiente de correlación de Spearman
- 2.4.2 Coeficiente de correlación de Kendall
- 2.5 Matriz de correlaciones con la corrección de Bonferroni
- 2.6 Usos incorrectos del coeficiente de correlación

2.7 Cálculo del tamaño de muestra y potencia

#### **3 Descripción de la relación entre dos variables con una recta de regresión**

- 3.1 Estudio de la relación entre ingesta de alcohol y tiempo de reacción
- 3.2 Partición de la suma de cuadrados
- 3.3 Valoración del ajuste de la recta: coeficiente de determinación r2
- 3.4 Interpretación de la recta de regresión ajustada
- 3.5 Mejora de ajuste

#### **4 El modelo lineal de regresión**

- 4.1 Especificación del modelo
- 4.2 Estimación de los parámetros del modelo
- 4.3 Prueba de significación de los coeficientes de regresión
- 4.4 Prueba de significación global: análisis de la variancia de la regresión

4.5 Regresión con Stata

- 4.6 Comprobación de los supuestos del modelo
- 4.7 Aplicaciones del modelo de regresión
- 4.7.1 Uso del modelo para medir un efecto
- 4.7.2 Uso del modelo para realizar predicciones
- 4.7.2.1 Gráfico con la banda de confianza

4.7.2.2 Listado con las predicciones

#### **5 Regresión con variables categóricas**

- 5.1 Estudio sobre tabaco y presión arterial
- 5.2 Variables predictoras categóricas en un modelo de regresión
- 5.2.1 Codificación de variables binarias
- 5.2.2 Codificación de variables con c categorías
- 5.3 La prueba t es un caso particular de la regresión lineal
- 5.4 El análisis de la variancia es un caso particular de la regresión lineal

5.4.1 Grados de libertad

5.5 Comprobación del supuesto de normalidad

#### **6 Ajuste estadístico con regresión múltiple**

- 6.1 Asociación entre consumo de tabaco y presión arterial: el problema de la confusión
- 6.2 Relación entre hábito de fumar y presión arterial ajustada por la edad
- 6.3 Relación entre nivel de consumo de tabaco y presión arterial ajustada por la edad
- 6.4 Relación entre consumo de tabaco y presión arterial ajustada por la edad
- 6.5 Ajustar correlaciones por otras variables: coeficiente de correlación parcial
- 6.5.1 Coeficiente de correlación semiparcial

6.6 El modelo de la regresión logística

#### **7 La regresión múltiple como modelo predictivo**

7.1 Construcción de un modelo predictivo

- 7.2 Predicciones con un modelo de regresión múltiple
- 7.3 Usos del modelo de regresión: Predicción y control

**Apéndice:** Cálculo manual de la correlación de Pearson: un paseo por la historia de la estadística

#### **UD 14: Medida del cambio. Análisis de diseños con medidas intrasujeto**

#### **1 Presentación de estudios con medidas intrasujeto**

- 1.1 Estudios con medidas intrasujeto
- 1.1.1 Emparejamiento individual
- 1.2 Dificultades de los diseños pre-post de un solo grupo y alternativas
- 1.2.1 Aleatorización
- 1.2.2 Grupo control

#### **2 Estudio del cambio para respuestas cuantitativas**

- 2.1 Presentación del problema
- 2.2 Exploración de los datos y detección de valores anómalos
- 2.2.1 Supuesto de normalidad
- 2.3 Prueba t de comparación de dos medias en un diseño con medidas intrasujeto o con datos emparejados
- 2.3.1 Intervalo de confianza de la diferencia entre dos medias (medidas intrasujeto o emparejadas)
- 2.3.2 Cálculo del tamaño de muestra y de la potencia
- 2.4 Pruebas no paramétricas
- 2.4.1 Prueba no paramétrica T de Wilcoxon
- 2.4.2 Prueba de aleatorización de Fisher-Pitman
- 2.4.3 Intervalo de confianza de la mediana del cambio
- 2.5 Comparación de varias medias con medidas intrasujeto
- 2.6 Inclusión de un grupo control en un diseño pre-post: medida del efecto comparando los cambios
- 2.6.1 Control de la confusión
- 2.7 Diseño cruzado simple

#### **3 Estudio del cambio para respuestas categóricas**

3.1 Comparación de dos proporciones obtenidas en diseños con medidas intrasujeto o con datos emparejados

- 3.1.1 Prueba de McNemar de comparación de dos proporciones
- 3.1.2 Corrección de continuidad de Yates

3.1.3 Prueba binomial exacta

- 3.2 Intervalo de confianza de la diferencia entre dos proporciones (medidas intrasujeto o emparejadas)
- 3.3 Estimación de la razón de odds en estudios con medidas intrasujeto
- 3.4 Cálculo del tamaño de muestra y de la potencia

3.5 Caso de variables con más de 2 categorías

#### **4 Estudio del cambio: pruebas de simetría y prueba de independencia**

4.1 Introducción

- 4.2 Estudio de la asociación en diseños con medidas intrasujeto: prueba de independencia
- 4.3 Prueba de simetría exacta
- 4.4 Prueba de simetría relativa

#### **5 Estudio de la concordancia**

#### 5.1 Presentación

- 5.2 Medida del acuerdo entre dos valoraciones binarias
- 5.3 Concordancia entre dos valoraciones categóricas: kappa
- 5.3.1 Interpretación del índice kappa
- 5.3.2 Efecto del sesgo y de la prevalencia sobre el índice kappa
- 5.3.3 Ajuste del índice kappa por prevalencia y sesgo
- 5.3.4 Valores mínimo y máximo de kappa según el porcentaje de acuerdo
- 5.3.5 Respuestas con categorías ordenadas: índice kappa ponderado
- 5.3.6 Consideraciones sobre el índice kappa
- 5.4 Concordancia entre dos respuestas cuantitativas: coeficiente de correlación intraclase
- 5.4.1 Preparación de los datos para calcular los coeficientes de correlación intraclase
- 5.4.2 Cálculo de los coeficientes de correlación intraclase con ANOVA de dos factores
- 5.4.3 Cálculo de los coeficientes de correlación intraclase con ANOVA de un factor
- 5.4.4 Interpretación de los coeficientes
- 5.5 Coeficiente de correlación de concordancia de Lin
- 5.6 Comparación de dos métodos analíticos a través del estudio de las diferencias
- 5.7 Comparación de dos métodos analíticos
- 5.7.1 Método de Passing y Bablok

**Apéndice:** Cálculo del intervalo de confianza de la diferencia de dos proporciones (datos emparejados)